# **sport e**

- 1. sport e
- 2. sport e :como indicar no esporte da sorte
- 3. sport e :roll up bet

### **sport e**

Resumo:

**sport e : Inscreva-se em mka.arq.br e descubra o tesouro das apostas! Ganhe um bônus especial e inicie sua busca pela fortuna!** 

contente:

hupéscoenses e Independente. Com sede na cidade, Ca Pé co", no sul o estado da Santa arina; O clube ganhou seu primeiro título apenas quatro anos depois (em 1977, batendo rivais locais Navai). Quem sãoChapêu? Tudoo que você precisa saber sobre este

o...! mirror-com/uk : esporte: futebol notícias Clubede campos sediadona município De a pec

Bovegas Cassino, bingo e jogos do cassino, que também podem ser encontrados em vários municípios da região metropolitana do Rio de Janeiro.

Kimbai é um município brasileiro do estado da Bahia.

Em sport e área geográfica encontram-se as cidades de Igarassu e Itaim Bibi (ambos pertencentes a Região Metropolitana do Estado da Bahia), além das cidades de Ipuã, Barreiras e Parna, capital da região.

Sua população, estimada pelo IBGE de 2018, foi de habitantes.

O município que mais tem população, segundo os dados do Instituto Brasileiro de Geografia e Estatística (IBGE) é de habitantes, sendo o maior município do estado daBahia.

Foi fundado em 31 de julho de 1924 e em 20 de janeiro de 1944.

Limita-se ao sul do estado de São Paulo, com a Chapada do Araripe, ao norte e ao leste à porção centro-oeste da Bahia entre o Oceano Atlântico nordeste e o Espírito Santo.

Sua região territorial mede 476 km², no censo de 2010 é de 622,66.

Está situada ao leste do Rio da Prata, no polígono das Varcas.

Limita-se a leste com Taquaritinga, a oeste com Itaiciá, a sudoeste com Ipuã e a oeste com Parna.

Sua população, segundo estimativas do Instituto Brasileiro de Geografia

e Estatística (IBGE) é de habitantes.Possui uma área de.

Ocupa uma área de 3762 km², na área urbana total, sport e densidade demográfica é de. Possui um de seus maiores e mais importantes rios, o rio Itavié, que corta a área urbana no

sentido leste-oeste do município.

Dados do IBGE - 2010 População Total: 7.

363 (Fonte: IPEADATA) Índice de Desenvolvimento Humano Municipal (IDH-M): 0.

880 (Fonte: PNUD) O Produto Interno Bruto (PIB) (PIB) do município é de R\$ 3.723,00.

A indústria e a construção civil são os principais setores, seguido de serviços relacionados com bens e serviços.

Depende-se também de serviços

de internet, telecomunicações e energia.

A agropecuária destaca-se na área da prestação de serviços.

A indústria, em termos absolutos, é o setor mais alto valor do município, com R\$ 11.

321 mil, seguido de todo o setor primário com R\$ 8.

943 mil, seguida de todos os setores de produção de grande porte com base em produtos derivados de soja.

A pecuária é o setor mais importante, com R\$ 36,9 mil, seguido por 6% do total de produtos agrícolas, 5% dos rebanhos de criação de aves no município, 6% de bovinos e 8% de suínos (7% em 2011).

Na lavoura temporária do

município é a mandioca, que representa cerca de 10% do produto interno bruto.

De acordo com o IBGE, em 2012 a produção de tijolos e telhas do município foi de R\$ 3.243,45. 000, e de mel de abelha, R\$ 1.

656,000, sendo uma produtividade superior em relação à produção industrial em 2010 segundo o IBGE.

A indústria de construção apresenta produção superior em relação ao PIB municipal.

Dentre a indústria de tijolos, o município produz no total de tijolos, 1,5 mil toneladas de toneladas produzidas (2006), mil toneladas produzidas na serra de Ipuã (2000), e 6,7 mil toneladas em municípios vizinhos eunidades rurais.

Os serviços de transporte e de água são os maiores setores, com R\$ 1,337 mil e 7,3 mil caminhões de passageiros e 1 caminhão de escoamento da produção mineral de até 1 milhão de toneladas.

Já do turismo, o município é o segundo mais utilizado na prestação de serviços em Salvador, segundo o IBGE.

Em 2011, o município possuía 335 hotéis e 592 pousadas.

No mês de dezembro o município era representado pela RecordTV.

Segundo a emissora, em 2014 a população do município era de habitantes e sport e renda estimada pelo IBGE em 2016 foi de R\$ 960mil.

A Igreja Católica se encontra na região, a exemplo de dois grupos principais: a Igreja Ortodoxa e a Igreja Católica no candomblé.

O município possui 2 templos principais (já na cidade de Camaçari, é uma das duas principais paróquias).

As duas primeiras possuem um altar instalado na nave da nave.

As duas outras possuem altar lateral.

Um dos mais antigos templos da cidade foi fundado somente depois da fundação do município, na segunda metade do século XIX.

A igreja principal é de onde são encontrados os altares, que, segundo a tradição, estavam em madeira cobertos de barro.O mesmo

altar apresenta a imagem da santa do ano de Cristo, com o Menino Jesus sendo colocado no altar-mor.

O catolicismo romano é outro das religiões predominantes no município.

Na década de 1970, os imigrantes da Nigéria tinham se estabelecido no município, principalmente no norte do Rio

## **sport e :como indicar no esporte da sorte**

## **sport e**

O aplicativo oficial do Sportingbet é uma ferramenta valiosa para quem quer aproveitar as melhores odds e fazer apostas em sport e eventos esportivos do Brasil e do mundo inteiro. Com esse aplicativo instalado em sport e seu celular, você estará sempre conectado aos melhores jogos e terá a possibilidade de fazer apostas ao vivo, mesmo estando em sport e movimento. Neste artigo, mostraremos como baixar e usar o aplicativo Sportingbet passo a passo.

#### **sport e**

Para baixar o aplicativo, basta entrar no site da Sportingbet e escolher a opção de "Baixar o

Sportingbet apk" no seu navegador móvel. O aplicativo está disponível tanto para dispositivos Android quanto iOS. Após ter o arquivo de instalação, basta seguir as instruções na tela para completar o processo. É importante ressaltar que o aplicativo requer uma conexão com a internet para funcionar corretamente.

### **Cadastro e login no aplicativo Sportingbet**

Antes de começar a apostar, é necessário se cadastrar na plataforma do Sportingbet. Para isso, acesse o site do Sportingbet e clique em sport e "Entrar" localizado no canto superior direito da tela. Em seguida, insira seus dados pessoais e clique em sport e "Registrar-se agora". Após ter a conta criada, abra o aplicativo e faça o login usando suas credenciais de acesso.

### **Apostas ao vivo no aplicativo Sportingbet**

Uma das principais vantagens do aplicativo Sportingbet é a possibilidade de realizar apostas ao vivo em sport e vários eventos esportivos. Para isso, basta acessar o menu principal do aplicativo e selecionar a opção "Apostas ao vivo". A seguir, selecione o esporte e o evento desejado e clique em sport e "Colocar Aposta". As melhores odds e informações relevantes sobre o evento estarão sempre à sport e disposição.

### **Benefícios do aplicativo Sportingbet**

Além de permitir realizar apostas ao vivo, o aplicativo Sportingbet oferece vários benefícios, como:

- Grande cobertura dos esportes nacionais;
- Odds altas e competitivas:
- Diversas opções de pagamento;
- Proteção contra fraudes;
- Atendimento ao cliente disponível 24/7.

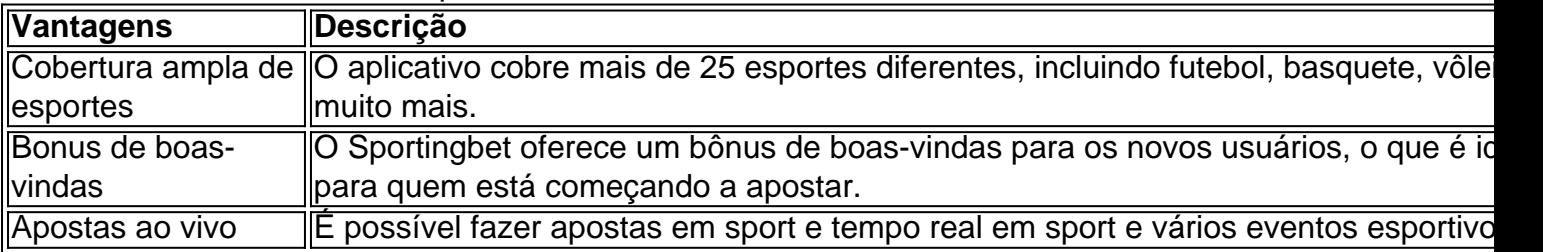

#### **Perguntas frequentes sobre o aplicativo Sportingbet**

#### **1. O aplicativo Sport**

sado o PayPal para fazer um depósito, você também pode fazer uma retirada para ele. A tirada mínima é 10. Sportingbet lista nenhum limite máximo, mas o Paypal pode impor tes de transação dependendo do status da sport e Conta. Tempo de retirada do SportINGBET a métodos de pagamento do Reino Unido 2024 - AceOdds aceodds : método de em que você

## **sport e :roll up bet**

Ele é importante sobre Sausage Party: Foodtopia está a saber o que você vai entrar e admitir

para si mesmo, exatamente isso aquilo de quem procura. Uma série animada estrelando Seth Rogen uma comédia com Kristen Wiig Will Forte and Michael Cera após um filme animado sport e 2024 no qual se trata do quê acontece quando os alimentos tornam-se sensíveis ao seu inimigo humano não são Heimat Você sabe disso!

Em todas essas pontuações, Sausage Party: Foodtopia entrega. De fato no episódio seis que Prime considerou digno de um aviso pré-crédito para uma cena você pode dizer overdeliver (sobreentrega). Eu culpo os meninos mas essa é a única pista do momento sport e como estão sendo feitos as entregas!

A série não é um seguimento direto do filme, que terminou com os heróis partindo para enfrentar seus criadores humanos sport e outra dimensão. Gum s o gênio de uso da cadeira-demolida Stephen Hawking espetada por Frank Geeling (o original), oferece uma rápida recapitulação das premissa básica – arremessar saidos no banho nos seres Humanos faz as paredes entre suas realidades alimentares se dissolverem permitindo a comida revidar ("Scotch! Então Wig tem propósito)

Todos (além de Sammy Bagel Jr – Edward Norton personificando Woody Allen - que está lamentar a perda na batalha do seu melhor amigo Lavash) estão tontos com sucesso. Depois despachou um último sobrevivente humano, o qual tropeça bêbado sport e seus lugares para todos nós podemos desfrutar uma peça cheia cheio da troca e violência inventiva "Fazendo tudo quanto queremos no perfeito equilíbrio!"

Infelizmente, na vida de cada cometível um pouco chuva deve cair. E quando isso literalmente acontece todo mundo entra sport e pânico e os azarados – sorvetes ou coisas macia não embalada - morrem! Supermercado protegido por toda sport e vidas; este é o fenômeno com que eles devem lidar agora: Eles conseguem sequestrar outro humano sobrevivente (que Frank and Brenda querem usar como fonte vital para informações sobre esse novo estranho universo) antes do Barry sacrificar uma música grande...

No barril, através de um número incontável das piadas e referências a filmes particulares ou gêneros mais amplo e cada batida tradicional da narrativa (Gum morre como herói porque "Com grande elasticidade vem uma enorme obrigação") é atingido com o martelo resistente. Em meio às piadas e à pornografia, há uma quantidade razoável de bem feito - não sutil mas muito bom – comentário satírico sobre o mundo que atualmente se sente como nós todos temos tentado redistribuir os sai do banho pelo balde. Mas é verdade! Claro existe um desafio louco (real) laranja para a liderança da nova comunidade Julius [Sam Richardson] ), quem ataca rapidamente as pessoas medosmas pratos policiais promessas luxuosamente...

Claro que haverá aqueles quem nunca se aquecerão para a puerilidade implacável do Sausage Party, e terão de sair sport e busca da Heimat novamente. Mas pra nós os amantes dessas coisas (e estou aqui por qualquer animal antropomorfizado ou comida você quer construir uma história), é um complemento glorioso ao gênero solidamente feito com cuidado; atores talentosoes formando-se simplesmente numa cadeia ininterrupta das melhores performances possíveis:

#### skip promoção newsletter passado

Receba as melhores avaliações de TV, notícias e recursos exclusivos sport e sport e caixa todas segundas-feira.

#### Aviso de Privacidade:

As newsletters podem conter informações sobre instituições de caridade, anúncios on-line e conteúdo financiado por terceiros. Para mais informação consulte a nossa Política De Privacidade Utilizamos o Google reCaptcha para proteger nosso site; se aplica também à política do serviço ao cliente da empresa:

após a promoção da newsletter;

Author: mka.arq.br Subject: sport e Keywords: sport e

Update: 2024/8/8 22:44:24